### Free resources

# vendi

## Drive Bigger and Better Traffic to Your Website

#### **Google Keyword Planner**

Use it to generate keyword ideas based on up to ten seed keywords, or from a website or URL | [ads.google.com/intl/en\\_sg/home/tools/keyword-planner](http://ads.google.com/intl/en_sg/home/tools/keyword-planner/)

#### **Google Optimize**

Create personalized experiences and run website tests | [marketingplatform.](http://marketingplatform.google.com/about/optimize/) [google.com/about/optimize](http://marketingplatform.google.com/about/optimize/)

#### **Answer the Public**

Pulls the questions people are asking (and a few other types of queries) from Google's auto-complete results. This can be useful for generating topic ideas | [answerthepublic.com](http://answerthepublic.com/)

#### **SERPSim**

Preview how your web pages will look in Google's search results | serpsim.com

#### **Google Analytics URL Builder**

Track channel website traffic and add parameters to track in Google Analytics | [ga-dev-tools.appspot.com/campaign-url-builder](http://ga-dev-tools.appspot.com/campaign-url-builder)

#### **Hootsuite**

Write, revise, publish and schedule your posts and monitor comments | [hootsuite.com](http://hootsuite.com)

#### **Grammarly**

Proof your writing, spelling and grammar | [grammarly.com](http://grammarly.com)

#### **Sprout Social**

Reference up-to-date social media image sizes | [sproutsocial.com/insights/](http://sproutsocial.com/insights/social-media-image-sizes-guide) [social-media-image-sizes-guide](http://sproutsocial.com/insights/social-media-image-sizes-guide)

#### **MixCaptions**

Add subtitles/closed captions to your videos | [mixcord.co/pages/mixcaptions](https://www.mixcord.co/pages/mixcaptions)

#### **Google Analytics**

Track and analyze your website engagement | marketingplatform.google.com/ about/analytics

#### **Hotjar**

View graphics of user behavior on your site | [hotjar.com](http://hotjar.com)

#### **Presentation link**

[carlsonschool.umn.edu/](http://carlsonschool.umn.edu/grownorth/events/past-events) [grownorth/events/past-events](http://carlsonschool.umn.edu/grownorth/events/past-events)

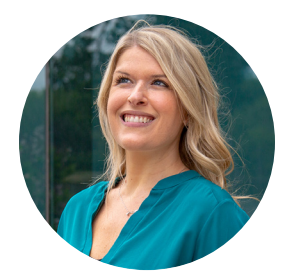

**Kelley Luedke** Digital Marketing Director

[kelley@vendiadvertising.com](mailto:kelley%40vendiadvertising.com?subject=)

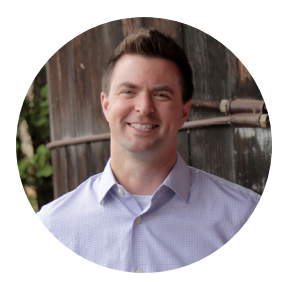

**CJ Schrunk** Digital Experience Director

[cj@vendiadvertising.com](mailto:cj%40vendiadvertising.com?subject=)